# **Adobe Photoshop CC With License Key With Product Key 2022 [New]**

# [Download Setup + Crack](http://widesearchengine.com/?advices=phily&investigator=kinsale.ZG93bmxvYWR8bjdtTkdjeWJIeDhNVFkxTmprNE1UVXdOSHg4TWpVM05IeDhLRTBwSUhKbFlXUXRZbXh2WnlCYlJtRnpkQ0JIUlU1ZA.QWRvYmUgUGhvdG9zaG9wIENDQWR)

#### **Adobe Photoshop CC Crack + Torrent (Activation Code) Free For PC [Updated-2022]**

Photoshop CS is the latest version, and it includes new features, but your present software version may have the same features. Creating layers The foundation of photoshop is the layer, which is a convenient way to build an image. A layer is an editable component that can be modified to create a new image. Layers are available in any file type. You can create a multi-layer file, which can become a Photoshop document. When you create a new file, Photoshop creates a new background layer. You can delete this layer, or you can create a new background. Either way, Photoshop preserves your original layer by numbering it with a suffix. Photoshop saves your layers in a hierarchy, so by default, you can have only one image on a single layer. When layers are grouped, you can have many images on one layer. You can create a new layer for each image as you work. After each layer is created, it can contain an image or a path, or it can be blank. If the layer contains a path, it can be colored or filled. When you create a new layer, Photoshop automatically places it on top of your existing layer. You can move a layer to any layer (starting from Layer 1) by dragging it to the desired layer. By default, Photoshop layers are inserted on top of each other. You can set the order, so that you can insert one layer below another. Figure 2-1 shows a layer containing a circle and two lines. Image courtesy of NewMotion, Inc. \*\*Figure 2-1:\*\* Layers are components that can be added to a canvas. Creating paths A path is a way to define an element of an image. Although some elements are easily defined with Photoshop's default tools, you may want to create a more precise path to define a custom element that best suits your needs. You can create a path by using the Pen tool. You can draw lines or polygons, and you can move the points by using the Direct Selection tool. You can define the path by moving the Pen tool on the document area to a point. When you release the mouse button, the last path is outlined. You can click and drag to draw shapes. You can use the Shape Selection tool to select individual points or to select a closed shape. You can use the path tool to manually edit a path. You can use the Direct Selection

#### **Adobe Photoshop CC Crack+ Free For PC (Latest)**

If you are new to Photoshop and Photoshop Elements, here is a quick guide to both apps: Quick Overview: Adobe Photoshop: Adobe Photoshop Elements: For those of us who are used to the professional version of Photoshop, Elements may feel like a completely different program. However, they are the same program with a simplified interface. Adobe Photoshop is a professional graphics editing program, while Elements is for hobbyists. Photoshop was originally designed to allow ordinary users to edit and create images. This is why it is named an image editor or graphics editor. Adobe

Photoshop has been around since the 90s when it was first developed. It originally contained features in a class by itself. Unlike Elements, Photoshop is a professional-level software and has better support for photo editing. On the other hand, Elements allows users to edit photos and create web graphics, as long as it is for personal use. It is limited to editing photos or graphics, but not highquality design work. Adobe Photoshop is the professional alternative to Photoshop Elements. Photoshop has features for advanced graphic and design work while Elements is more for hobbyists and photographers. While Photoshop is much more robust and advanced, Elements has all of the features a hobbyist needs, like image editing and web graphics. Can I Use Photoshop for Graphic Design? Photoshop is not as popular with graphic and design pros as it is with photographers and hobbyists. However, it is possible to use Photoshop for professional graphic design as long as it is for personal use only. Adobe provides a Photoshop course for designers so they can easily learn the basics to create a design. This is a great alternative if you want to use Photoshop but are a beginner. You can also purchase a pro version of Photoshop Elements to access to its limited design features. While Photoshop can handle graphic design, it is not as robust and full-featured as programs like Adobe Illustrator or Adobe InDesign. Adobe Photoshop Elements is more of a hobbyist graphic design software. While Photoshop is more robust, Photoshop Elements is designed specifically for hobbyists. Top Photoshop Tools: The included Adobe Photoshop tools you use to make edits in Photoshop are: Adobe Photoshop: Adobe Photoshop Elements: Adobe Photoshop comes with both a full-featured editor and an easy-to-use editor. The Photoshop full 388ed7b0c7

# **Adobe Photoshop CC Crack + Torrent (Activation Code)**

Mechanically stimulated muscle cells: a model system for the study of calcium transport in muscle. Titin-based mechanically induced release of  $Ca(2+)$  from the sarcoplasmic reticulum (SR)  $Ca(2+)$ store of cultured muscle cells was studied using a microfluorometric analysis of intracellular Ca(2+) concentration ( $[Ca(2+)]$ i) with the  $Ca(2+)$ -sensitive dye fura-2. Application of a defined stretch in the absence of external Ca(2+) reduced [Ca(2+)]i within 10 s. This response, dependent on the frequency of applied stretch, was unaffected by inhibition of ryanodine receptors (RyRs). Incubation in  $Ca(2+)$ -free media reduced the response and inhibited mobilization of  $Ca(2+)$  stores by subsequent stretch. Application of 25 nM ryanodine reduced the response. Electron microscopy showed dilated ryanodine-sensitive sarcoplasmic reticulum (SR) Ca(2+) stores, and total SR volume did not change during the response. These results identify one aspect of the normal mechanism whereby  $Ca(2+)$  is released from the SR  $Ca(2+)$  store in muscle cells and indicate that the response can be induced by relatively small forces. The response can be studied in living cells without the use of ATP-mimetic drugs, calcium ionophores, or mechanical stimulation of the cells. The response is also chemically defined and can be used to quantify the rate of Ca(2+) release and to compare the relative Ca(2+)-store content under different conditions. #ifndef

BOOST\_MPL\_ITER\_PUSH\_FRONT\_HPP\_INCLUDED #define

BOOST\_MPL\_ITER\_PUSH\_FRONT\_HPP\_INCLUDED // Copyright Aleksey Gurtovoy 2000-2004 // // Distributed under the Boost Software License, Version 1.0. // (See accompanying file LICENSE\_1\_0.txt or copy at // // // See for documentation. // \$Id\$ // \$Date\$ // \$Revision\$ #include

### **What's New in the?**

Does the timing of endothelin-1 signalling impact upon its vasoconstrictor activity? Endothelin-1 (ET-1) is a potent vasoconstrictor peptide. The time-course of action of ET-1 is complex and varies from 10 s to 10 min. Studies with cultured vascular smooth muscle cells have shown that ET-1 induces changes in the cytoskeleton and cell surface expression of certain proteins but it is not known whether this triggers or delays the signaling events leading to the initiation of contraction. We therefore aimed to investigate the expression of the contractile proteins, to determine which proteins form complexes with endothelial nitric oxide synthase and the availability of some key contractile proteins such as phosphorylated myosin light chain, and finally to investigate whether the presence of ET-1 alters their phosphorylation level during the different phases of action of ET-1. Rat aortic smooth muscle cells were cultured with or without ET-1 for 15, 30, 60 and 120 min at 37 degrees C. Thereafter, the cells were homogenized, total protein was extracted and the expressions of specific proteins were evaluated by immunoblotting. ET-1 rapidly (15-30 min) increased myosin light chain phosphorylation and the amount of calponin. Sarcolemma association of vasoconstrictor receptor kinase (ROCK) with endothelial nitric oxide synthase was observed at 15-30 min. ET-1 also enhanced phosphorylation of the myosin binding subunit of myosin phosphatase (MBS) but had no effect on phosphorylation of myosin light chain phosphatase. Endothelial nitric oxide synthase and ROCK forms a complex that is inhibited by the ET-1-induced phosphorylation of MBS. The early (15-30 min) increase in calponin and ROCK suggests that ET-1-induced contraction is mediated by activation of RhoA/ROCK. The persistent phosphorylation of MBS suggests that this contraction may be sustained and does not require new synthesis of the contractile proteins. A Cautionary Tale About Swift 3.0 - anguirus  $== == =$  nallerooth This is a good read, but it's not true. He didn't pass a swift

## **System Requirements For Adobe Photoshop CC:**

- Minimum System Requirements Running the Multiplayer game You must have a 64bit PC. - Intel Core i5-2400 / 3.3GHz 8GB RAM 750GB Hard Drive AMD HD 5000 Series GPU or higher DirectX®9 (or higher) Windows® XP, Windows® 7, Windows® 8 (64 bit) ASUS Xonar GT / High Definition Audio -Video Card: Intel HD 4000 / AMD HD 5000 Series nVidia GTX

Related links:

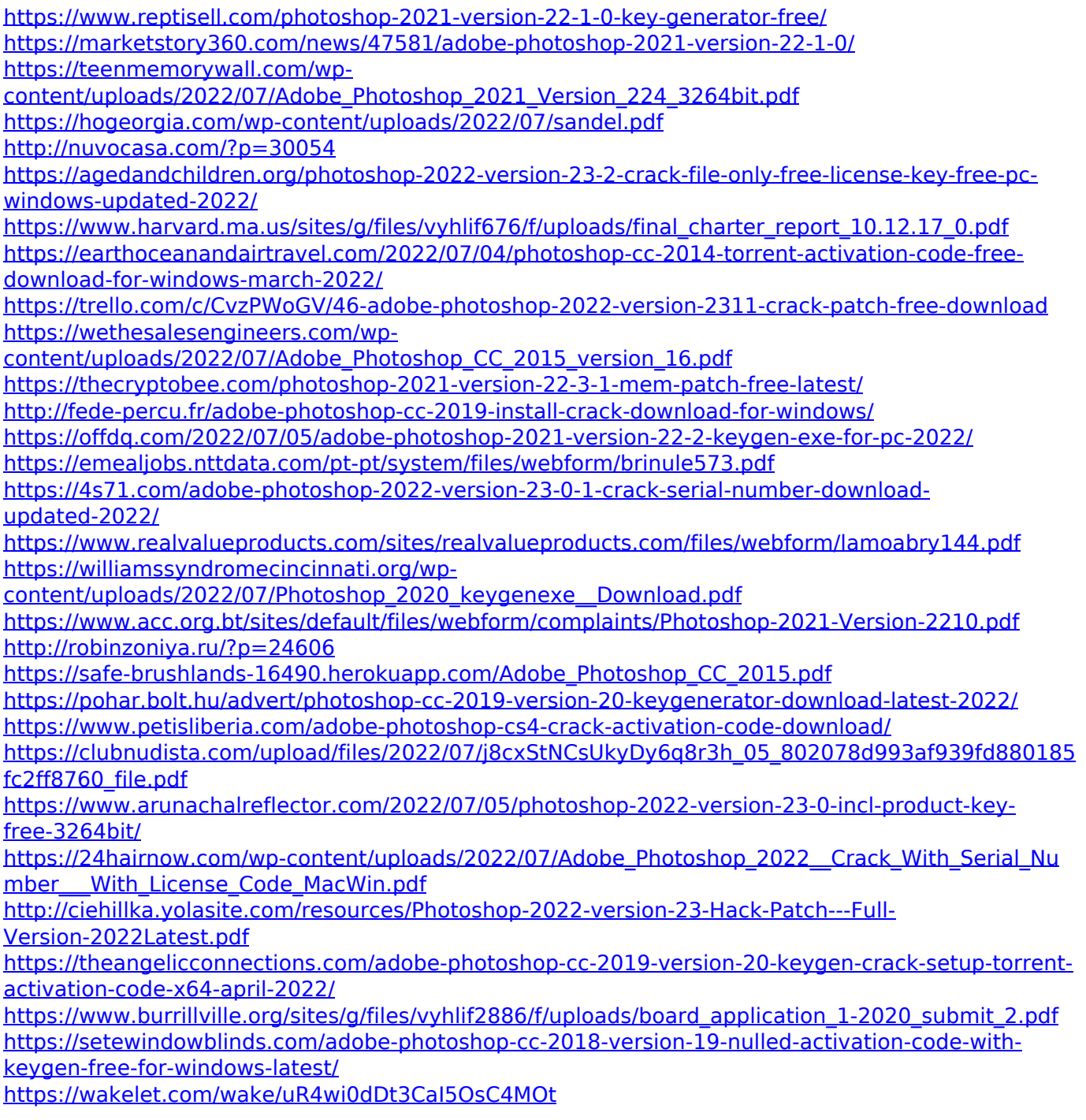